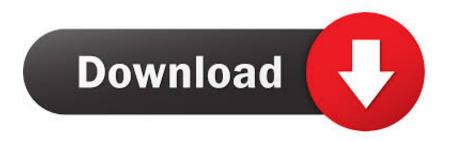

## Pdf Nomad 2.4.2 Pdf Editor Built For Mac

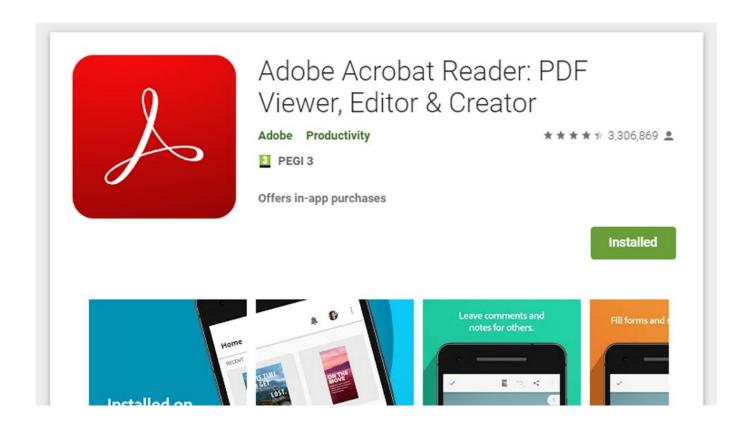

Pdf Nomad 2.4.2 Pdf Editor Built For Mac

1/3

## Download

2/3

download valuechainanalysismegasoftware 4 2 for mac Free Download LyricsX for Mac - Open-source and highly customizable lyrics app that supports all popular music players and can display lyrics in se.

#1 When Nomacs is set to switch images with the wheel (instead of zooming), unless I'm missing something, the only easy way to adjust zoom smoothly is by bringing your other hand to the Ctrl and hold it while wheeling. Sumatra PDF (one of the most used and best pdf readers) uses that method, and it works great there.. Thank you very much for the great software! I wish all the best for you! Nomacs is one of the best image viewers I've tried, and I've tried all the recommended ones.. Idw file open software for mac Nomacs – Image Lounge is licensed under the GNU General Public License v3 © Markus Diem, Stefan Fiel and Florian Kleber, 2011 – 2016 Windows (7/8/10) • (64 bit) •.

I can understand that it can be quite an effort, but please consider to keep these as possible improvements on the long run.. Just install it using your favorite package manager • We also mantain our own launchpad repository, where the newest stable version can be found.. Pdf To WordPdf EditorPdf To WordDear nomacs devs and packagers, My notes are for win versions this time.. My suggestion would be to allow holding right mouse click + mouse wheel for zooming.

After an update of the repositories you are able to install nomacs with your favorite package manager.

I was a bit daunted to see that there is no 32bit portable version I was in a hurry and just clicked through to see that it was a 64bit.. So congrats for that:) I'm currently undecided between this one and Honeyview, but if you managed to implement the following suggestions I would be decided;).. dll files – If it is not that much a hassle, can you keep maintain the 32bit portable?Pdf EditorSintraWorks announces PDF Nomad 2.. If you want to use it: First you have to add "ppa:nomacs/stable" to your repositories.. Download iExplorer 4 2 0 Take a look inside your iPhone or iPad Apple devices are certainly unfriendly to attempts to explore and rummage through their contents.. (Now I am on a w7x86) Also, it was a bit of a hassle to find that exe file among that forest of. e10c415e6f

3/3